# *Jupiter – Opposition 2009*

Présentation des images de Jupiter réalisée pendant la période Juillet-Aout 2009. Ces images sont les toutes premières réalisées avec la caméra Orion StarShoot Solar System Color Imager III, au foyer du C8. Sauf contre-indication, les images ont été prises en Saône et Loire (71), avec ce matériel. Les dates et heures de prises de vue, des précisions concernant les acquisitions, les conditions météos ainsi que des remarques complémentaires sont précisées pour chaque images. Pendant l'été 2009, Jupiter reste assez basse sur l'horizon (constellation du capricorne), offrant rarement de bonnes conditions de turbulence. On remarque cependant l'amélioration progressive de la qualité des images.

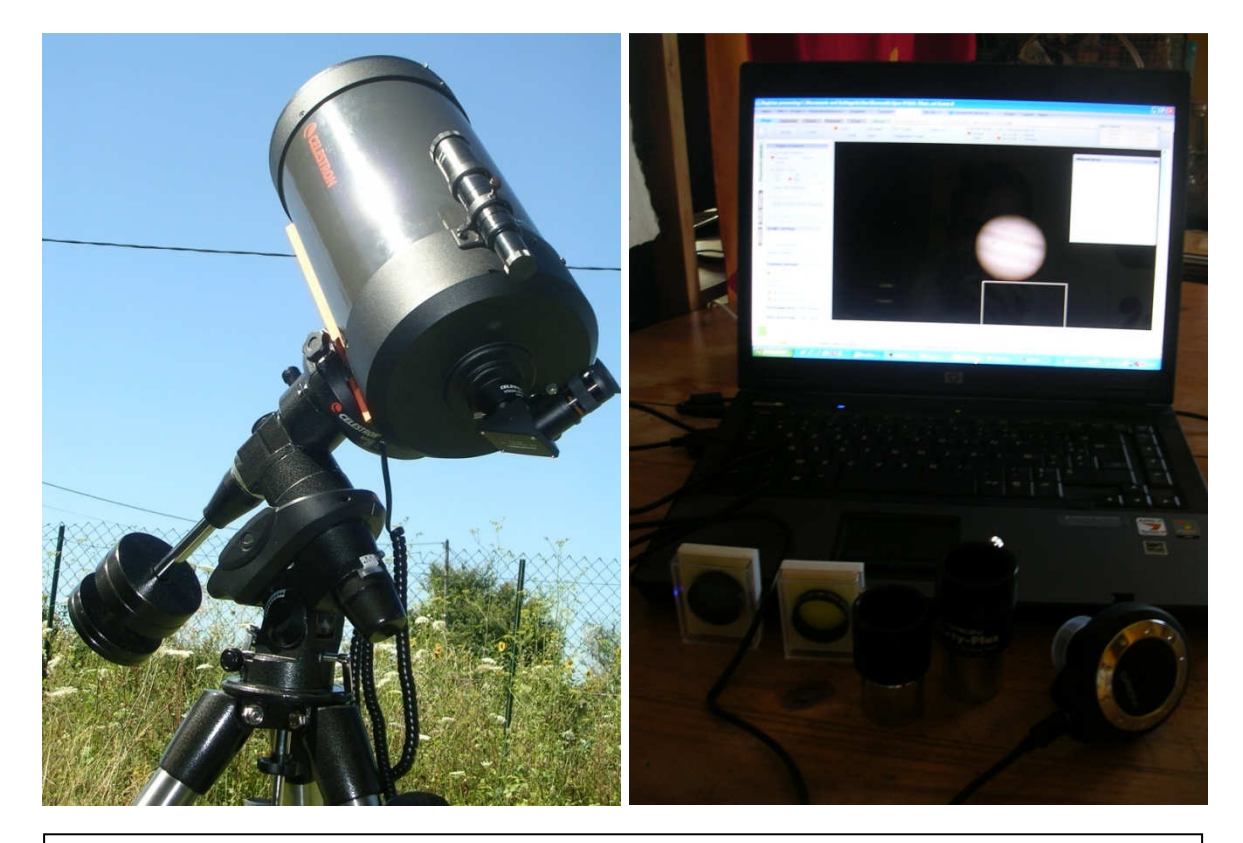

En haut à gauche : le télescope Celestron 8 (203mm), en haut à droite : la caméra SSSSCI III parmi d'autres accessoires (PC, barlow x2, bague allonge, filtres colorés), en bas à gauche : les optiques du C8 (miroirs primaire et secondaire, lame de correction XLT), en bas à droite : la SSSCI III au foyer du C8

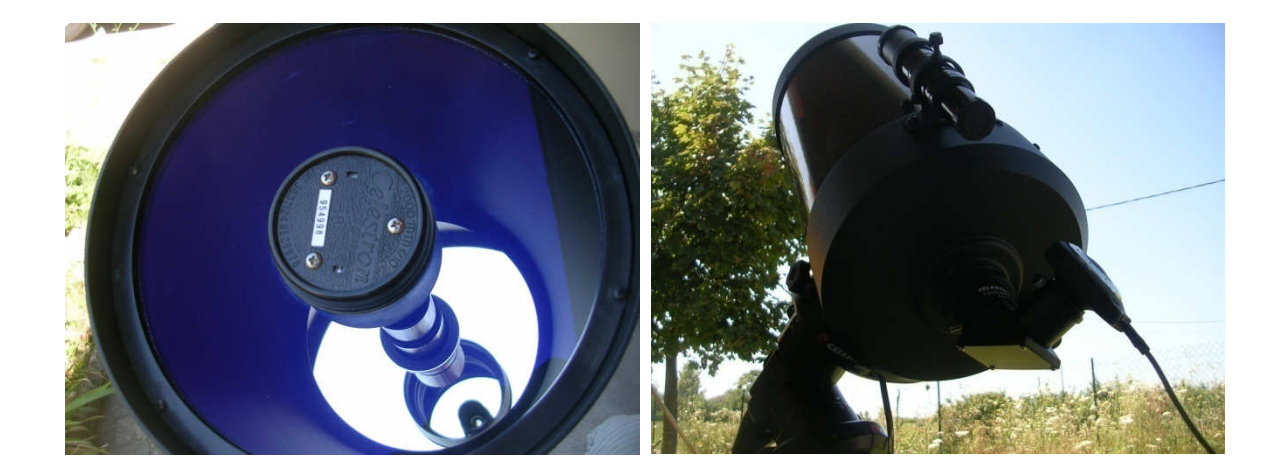

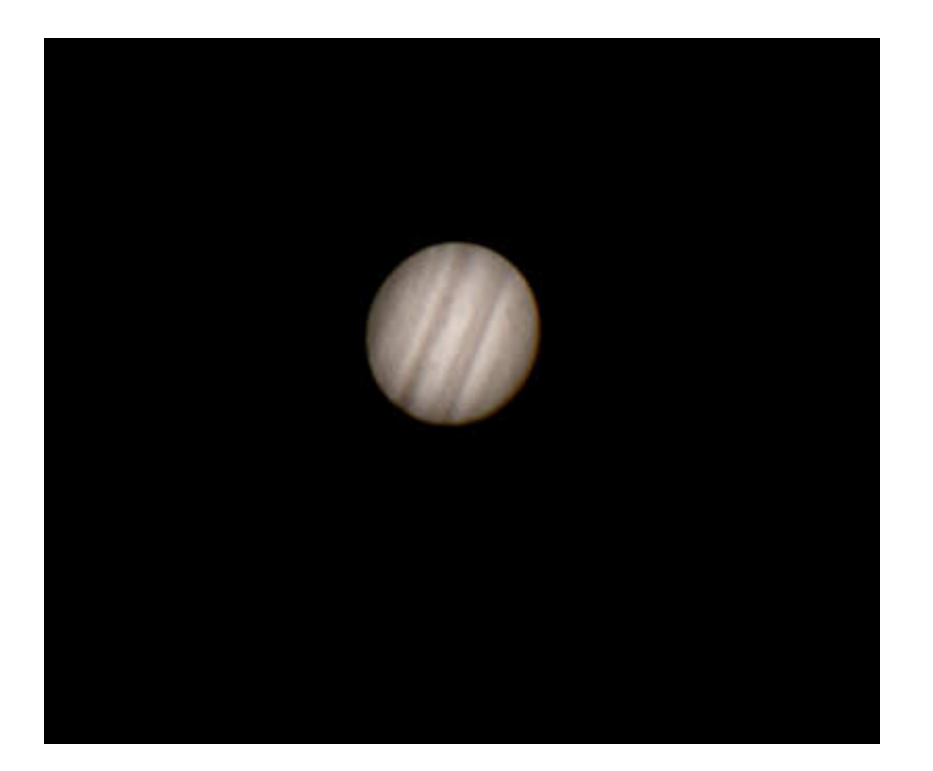

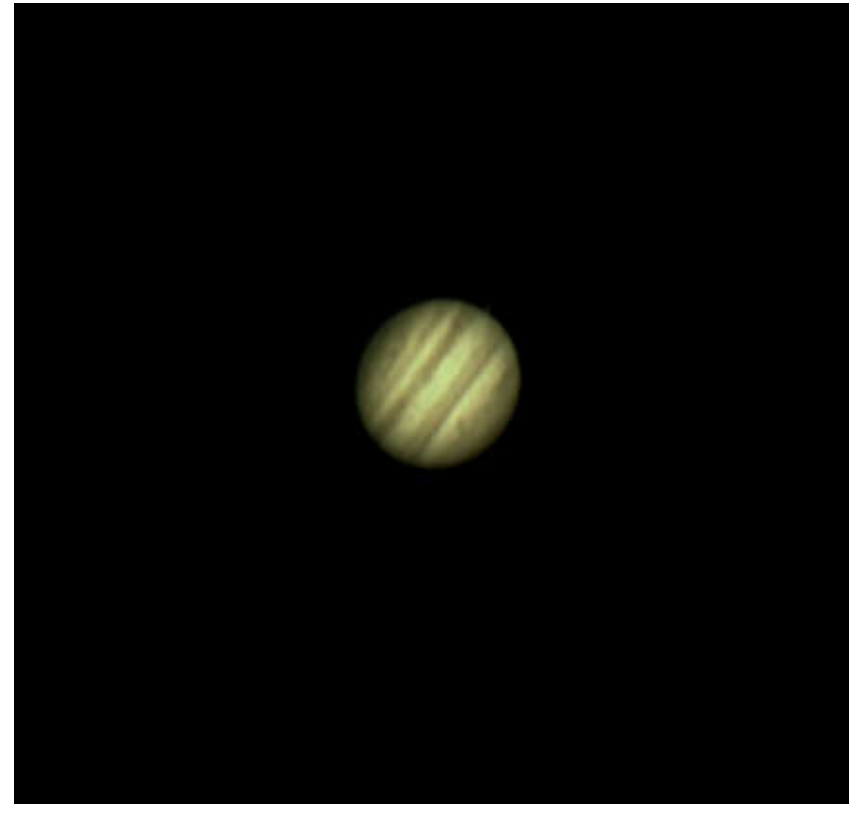

## *First-Light*

21 juillet 2009 - 02h00 HL La Genête AVI de 20 secondes entre deux nuages. Traitement sous Registax 4 et Photoshop 5

Turbulence moyenne. Faible humidité. Cirrus et nuages gênants.

On reconnait les principales zones géographiques joviennes ainsi que quelques ouragans. Première image réalisée avec la Orion SSSS III

#### *Immersion de Io*

21 juillet 2009 - 03h00 HL La Genête AVI de 40 secondes entre deux nuages. Traitement sous Registax 4 et Photoshop 5

Turbulence moyenne. Faible humidité. Cirrus et nuages gênants.

On distingue sur la droite l'immersion du satellite Io. On remarque aussi des changements sur la surface de Jupiter due à la rotation rapide de la planète.

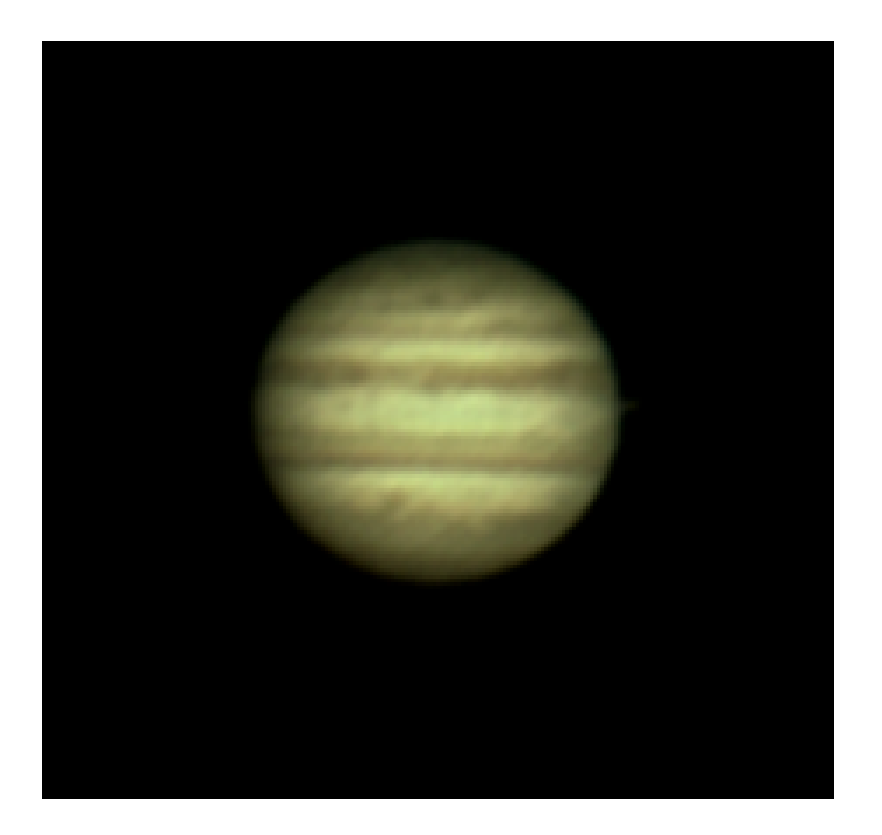

## *Immersion de Io*

21 juillet 2009 - 03h00 HL La Genête AVI de 40 secondes entre deux nuages. Traitement sous Registax 4 et Photoshop 5

Turbulence moyenne. Faible humidité. Cirrus et nuages gênants.

Petit agrandissement de l'image précédente.

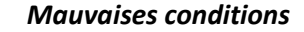

24 juillet 2009 – 02h20 Perrigny AVI de 40 secondes. Traitement sous Registax 4 et Photoshop 5.

Turbulence importante, forte humidité, buée.

Malgré les conditions, un fort traitement des ondelettes révèlent les principales formations. L'image reste cependant peu contrastée à cause de la buée.

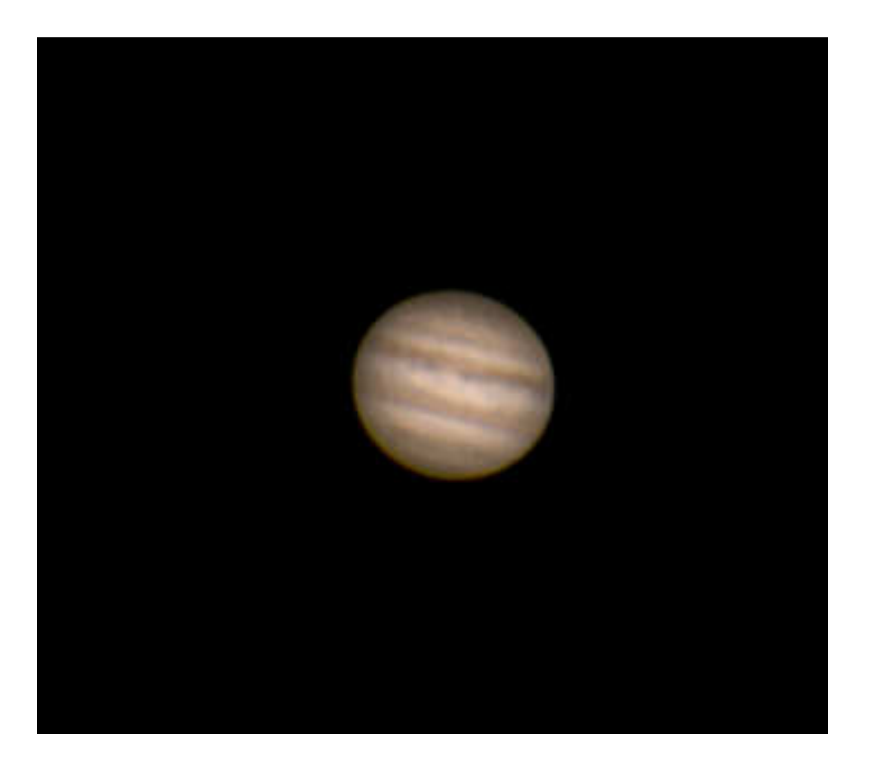

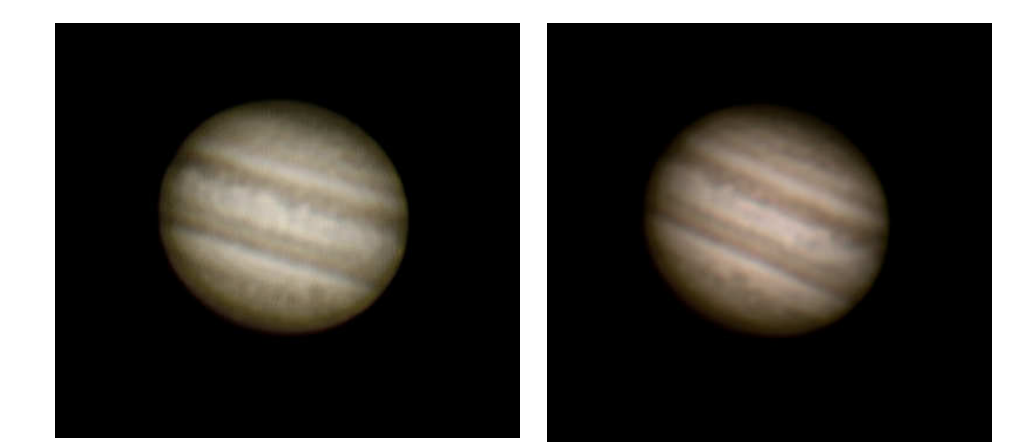

#### *Rotation*

26 juillet 2009 Perrigny 4 AVI de 1770 images. Traitement sous Registax 5 et Photoshop 5.

En haut à gauche : 01h27 En haut à droite : 02h00 Au centre : 02h31 En bas : 03h38

 Turbulence faible, humidité moyenne

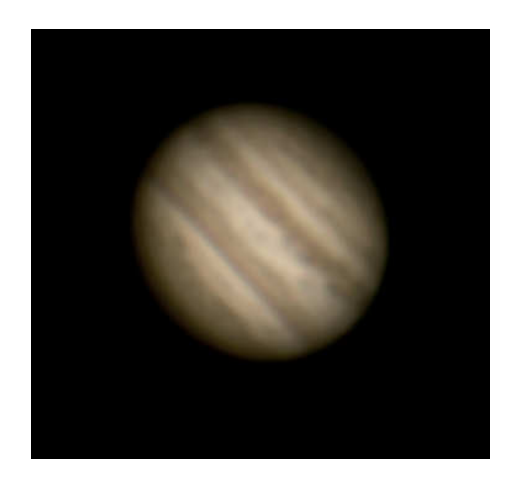

L'ouragan visible dans la région polaire nord (en bas) montre bien la vitesse de rotation de la planète sur elle-même. On note aussi les nombreux détails et changements atmosphériques. Utilisation d'une lentille de Barlow x2.

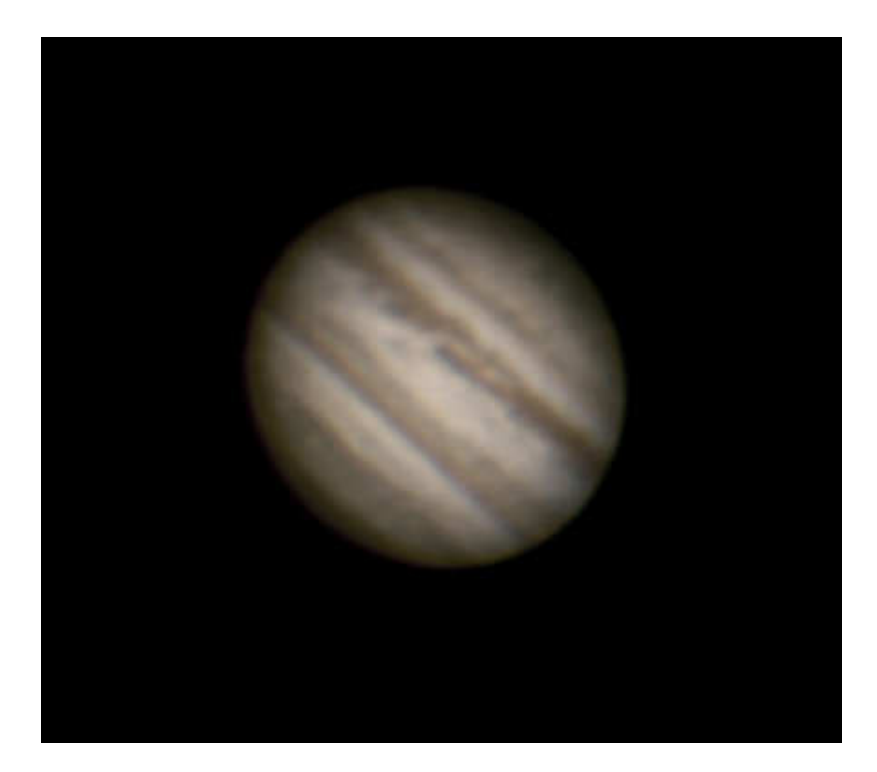

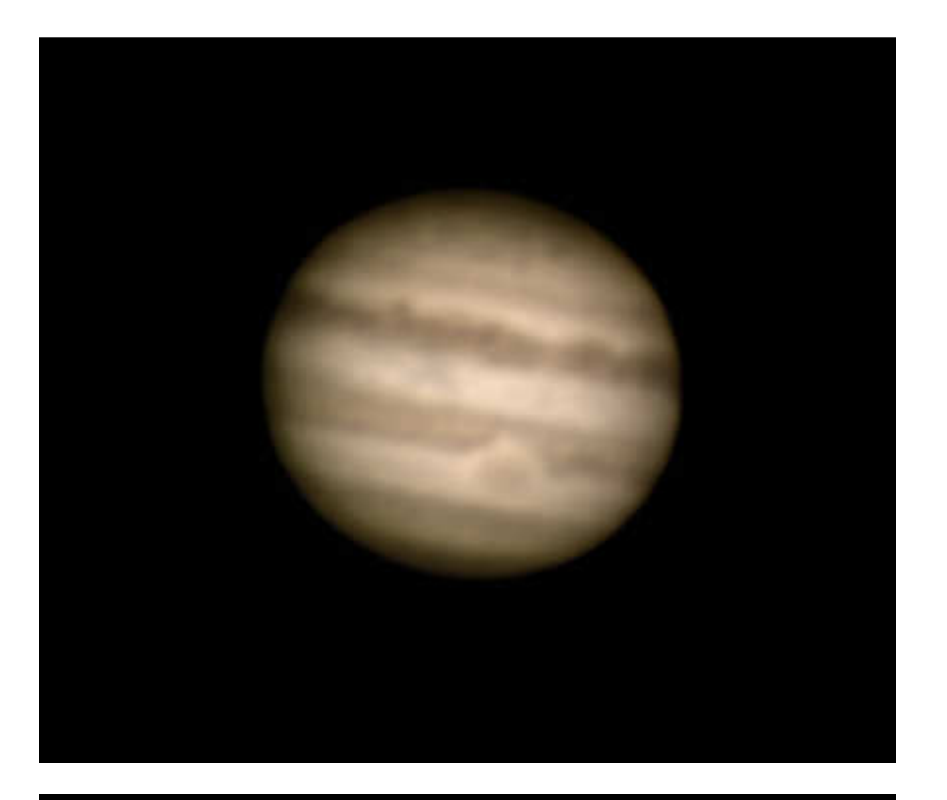

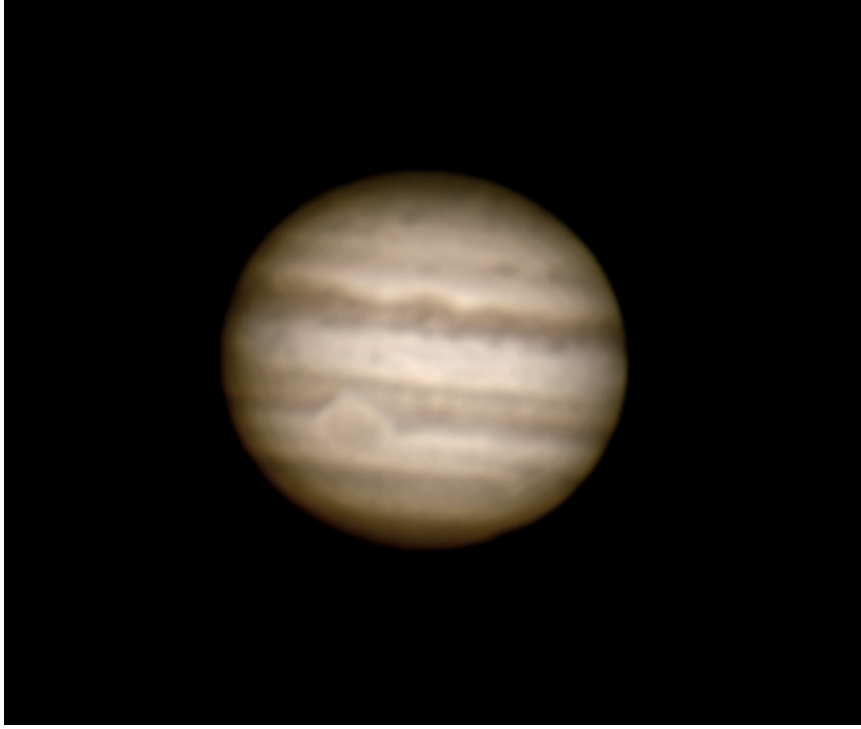

## *Grande tache rouge*

27 juillet 2009 Perrigny 2 AVI de 1700 images Barlow x2 Traitement sous Registax 5 et Photoshop 5.

Turbulence faible, humidité moyenne.

> En haut : 02h11 En bas : 03h04

Passage de la grande tache rouge et visibilité de nombreux détails atmosphériques ainsi que de la rotation de la planète.

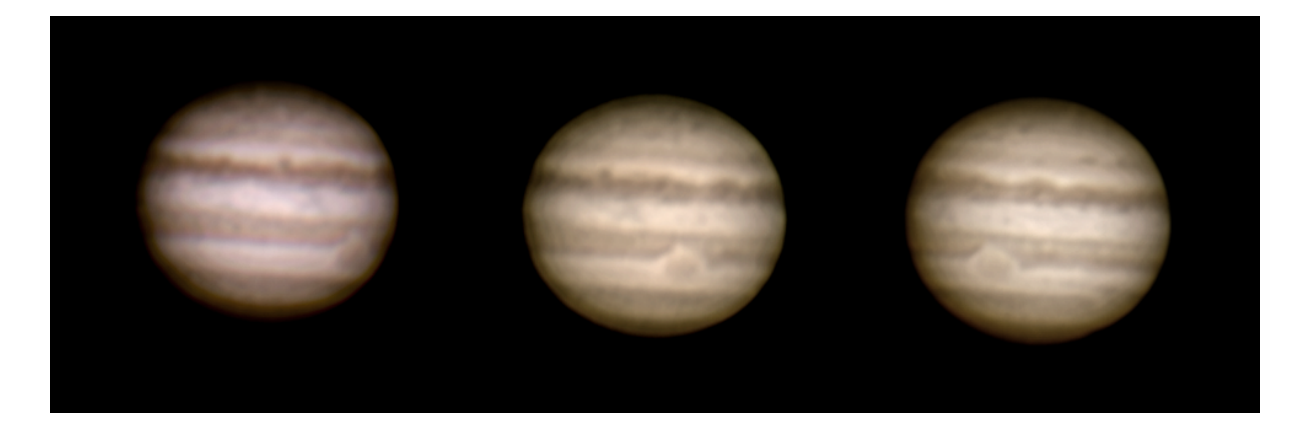

## *Rotation rapide et passage de la tache rouge*

Images du 27 juillet 2009 à 01h23 – 02h11 – 03h04 (de gauche à droite). La turbulence s'est affaiblie tout au long de la soirée, d'où l'amélioration des images. La rapidité de la rotation de la planète est mise en évidence.

## *Eclipse et transit de Io*

29 juillet 2009 – 01h06 – 01h36 La Genête AVI de 2000 et 1400 images

Barlow x2 Traitement sous Registax 5 et Photoshop 5

Turbulence importante, très forte humidité, buée

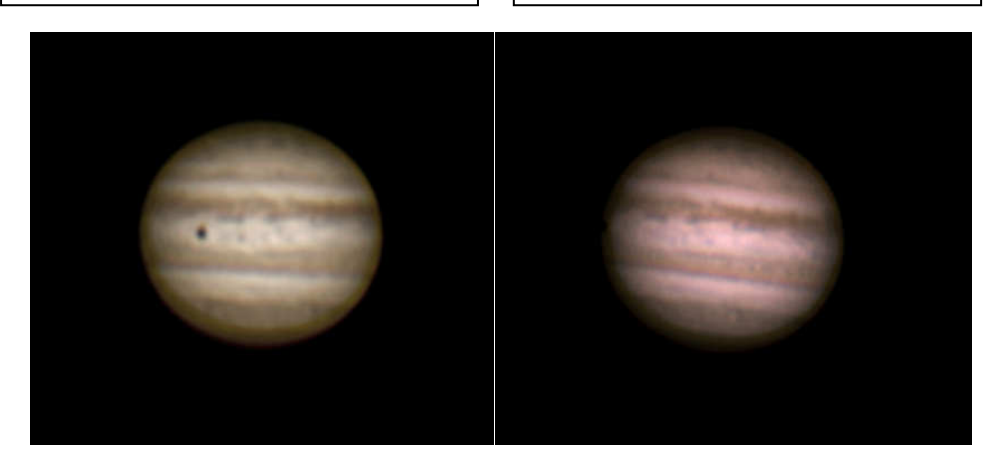

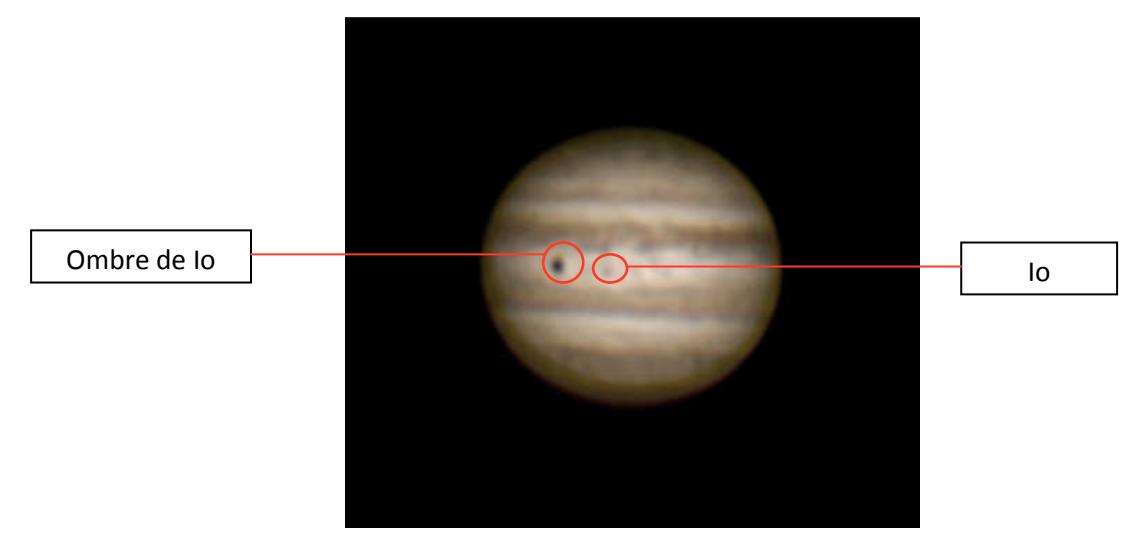

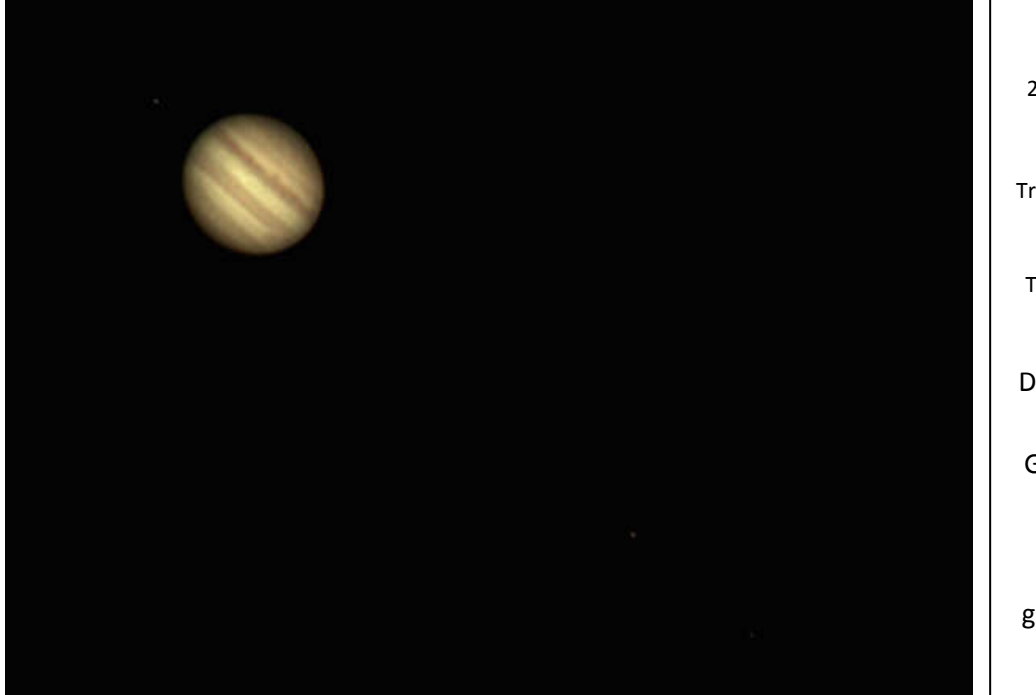

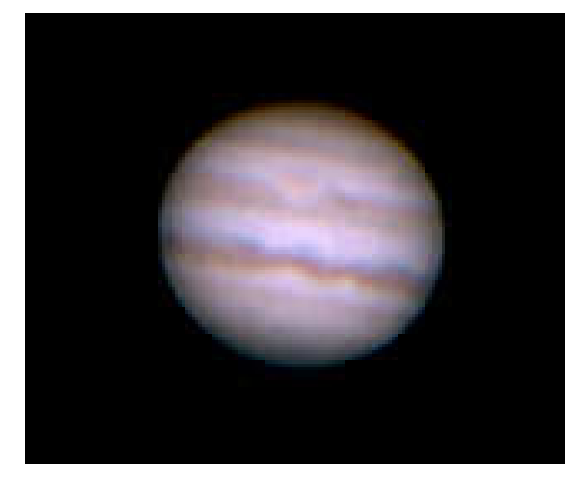

## Pleine Lune

06 août 2009 – 00h45 La Genête Compositage de 1184 images sous Régistax 5 et finitions sous Photoshop 5

Turbulence moyenne, très faible humidité. Pleine lune à proximité de Jupiter

#### *Après l'éclipse*

29 juillet 2009 – 02h55 La Genête AVI de 1400 images Traitement sous Registax 5 et Photoshop 5

Turbulence importante Forte humidité, buée

De gauche à droite : Io, Jupiter, Ganymède, Europe

On remarque l'apparition de la grande tache rouge sur Jupiter

Utilisation d'un filtre bleu n° ??. Réglage des blancs manuel. Les couleurs sont meilleurs, notamment la grande tache rouge

#### **Satellites**

06 août à 02h36 dans les mêmes conditions.

De gauche à droite : Ganymède, Europe, Jupiter, Io.

Jupiter est volontairement surexposé pour faire apparaître trois satellites.

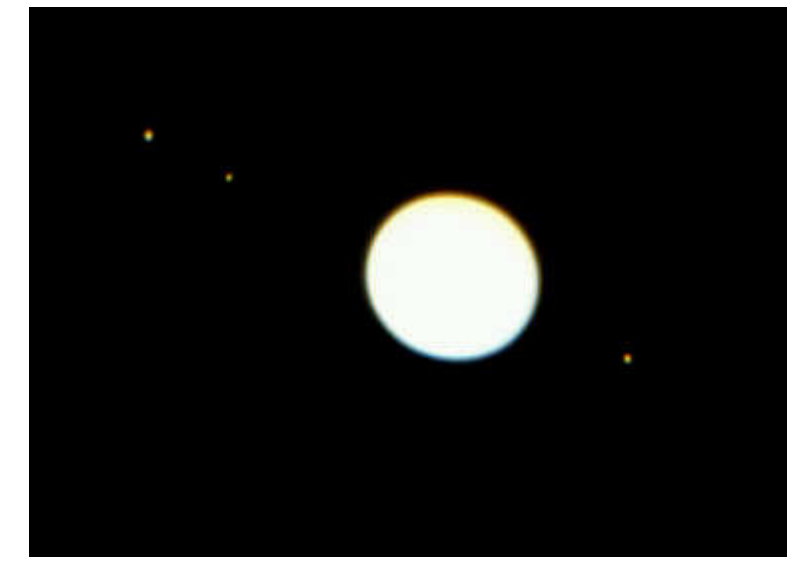

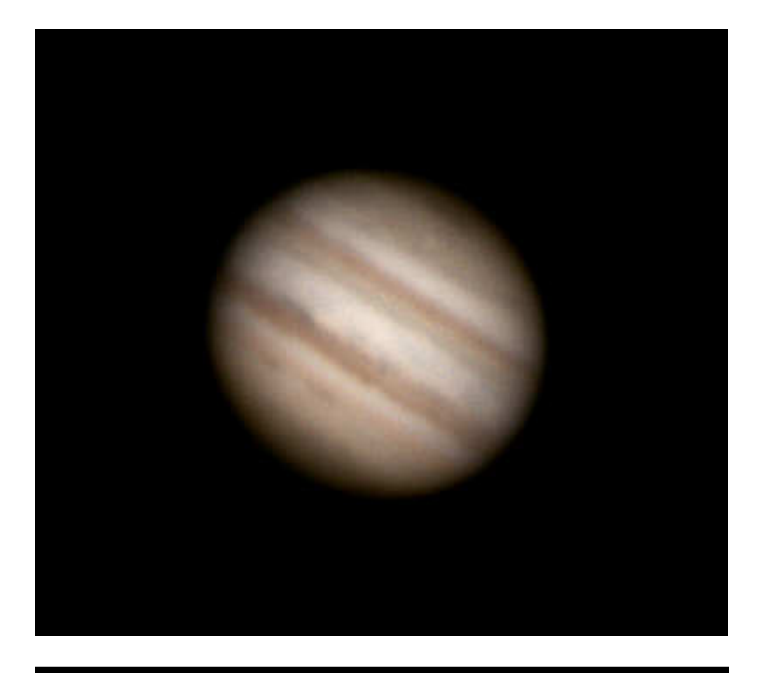

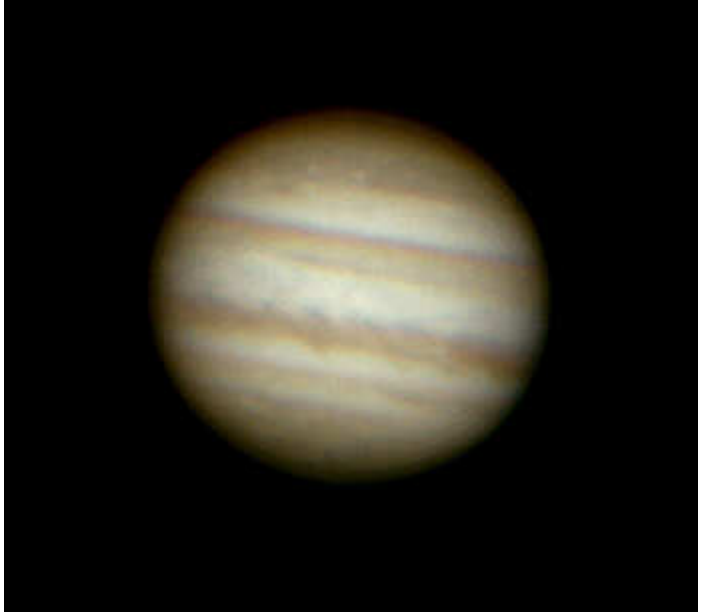

#### *Nuages noirs*

06 août 2009 – 02h50 La Genête Compositage de 486 images sur 4000 acquises sous Registax 5 et finitions sous Photoshop 5

Mêmes conditions que les images cidessus + Barlow x2

On remarque des différences de couleurs dans les détails de l'atmosphère. On distingue aussi l'impact météorique au pôle nord.

## *Ouragans blancs*

07 août 2009 – 02h25 La Genête Compositage de 600 images sur 4000 acquises sous Registax 5 et finitions sous Photoshop 5

Peu d'humidité, pleine Lune à proximité, turbulence moyenne. Barlow x2

Deux ouragans blancs sont visibles dans la région polaire nord, et on en devine dans la région polaire sud.

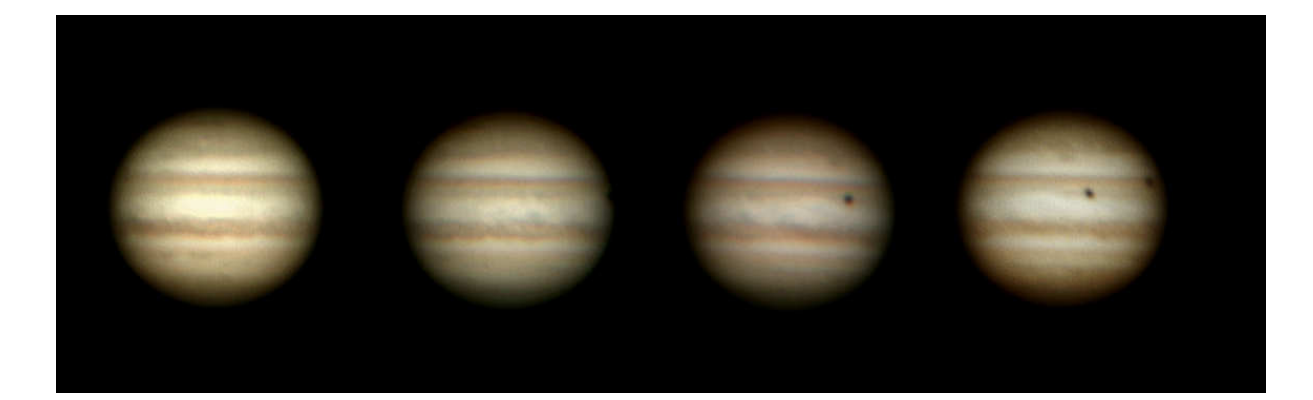

## *Impact, éclipse et transit de Callisto*

09 août 2009 – de gauche à droite : 00h27 – 01h24 – 02h27 – 03h05 La Genête.

Turbulence moyenne, humidité moyenne Barlow x2

En 02h30 de rotation, on peut voir l'impact d'astéroïde ou de comète apparu en juillet au pôle nord disparaître, puis arriver l'ombre de Callisto, qui passe ensuite en transit devant la planète.

Gros plans sur deux des images du chapelet. Compositage de 600 images sur 5000 pour la première et 600 sur 4400 pour la seconde, sous Registax 5. Finitions sous Photoshop.

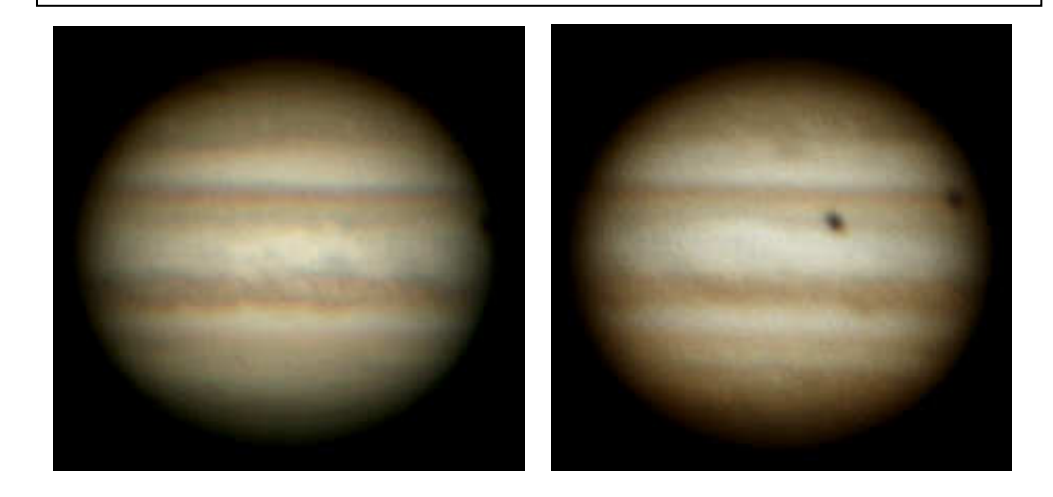

#### *Transit multiple*

12-13 août 2009 23h55 – 00h31 – 1h17 – 1h53 La Genête

Turbulence forte, humidité moyenne Compositage de 600 images

Image 1 : de gauche à droite : Europe et son ombre, ganymède et son ombre, Io Image 2 : de gauche à droite : Europe et son ombre, Ganymède Image 3 : de gauche à droite, Europe et son ombre, Ganymède. Image 4 : de gauche à droite : Europe et son ombre,

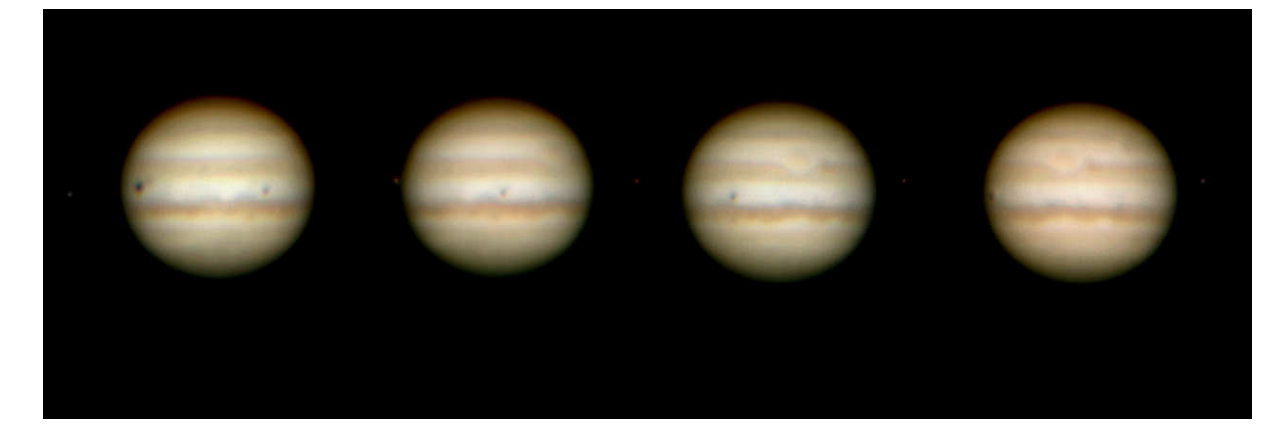

Ganymède

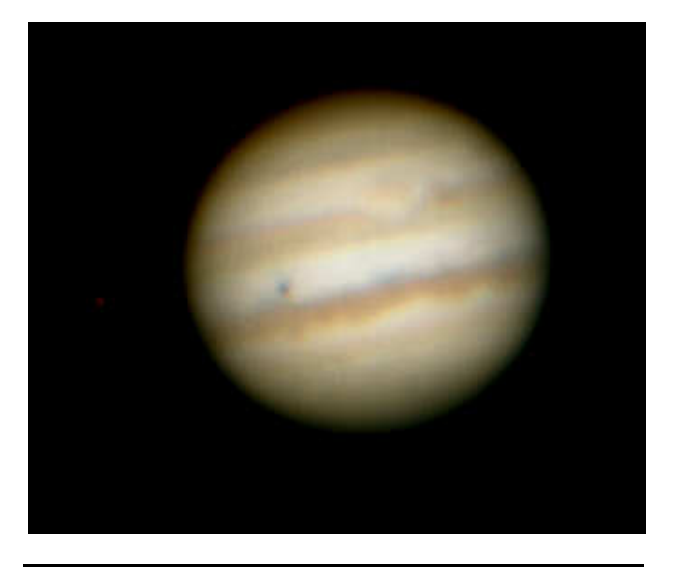

#### *Europe et son ombre*

Troisième image du chapelet

Europe et son ombre son très proche l'une de l'autre et ne se distinguent presque pas. A gauche : Ganymède. La tache rouge se rapproche du méridien central

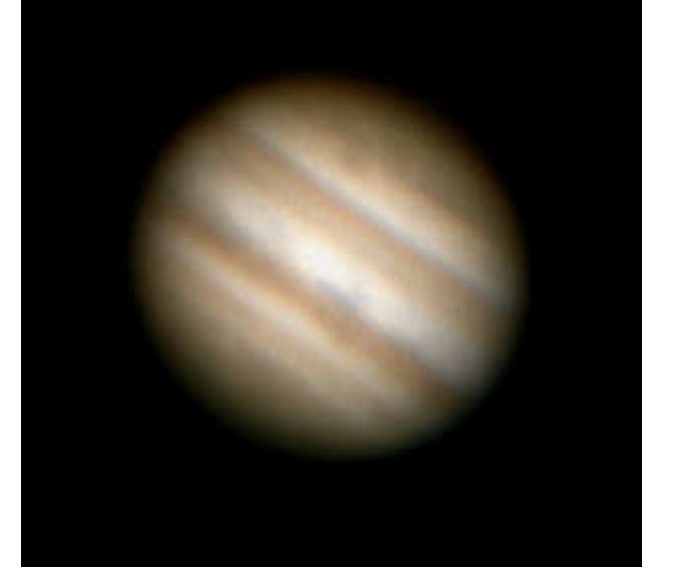

#### *Déplacements*

14 août - 02h41 La Genête Turbulence moyenne Compositage de 600 images sur 3500.

On remarque un léger déplacement des ouragans blancs par rapport à l'image du 07 août.

#### **Tache rouge**

15 août – 02h05 – 02h47 La Genête Turbulence moyenne

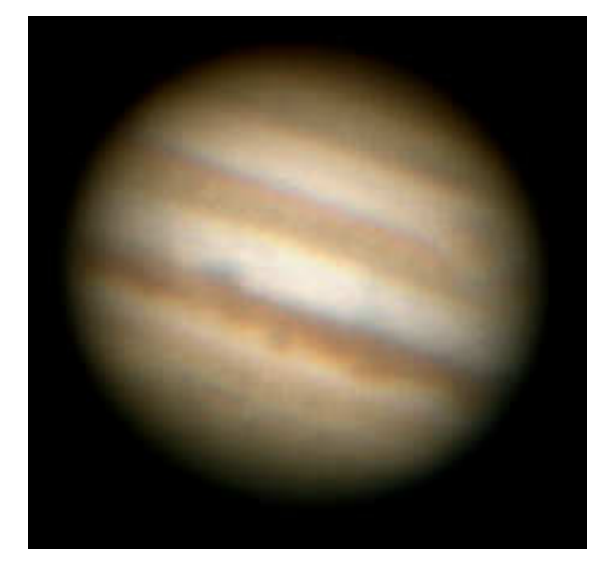

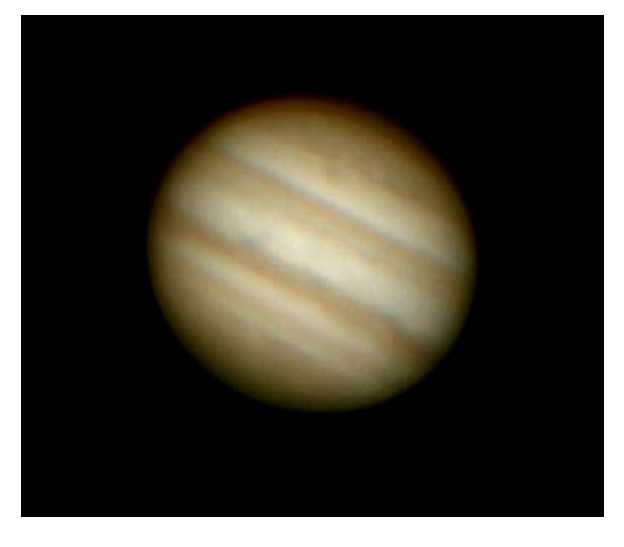

Compositage de 600 images sur 1000

On note une tache plus contrastée à proximité de la grande tache rouge, déjà visible sur d'autres images.

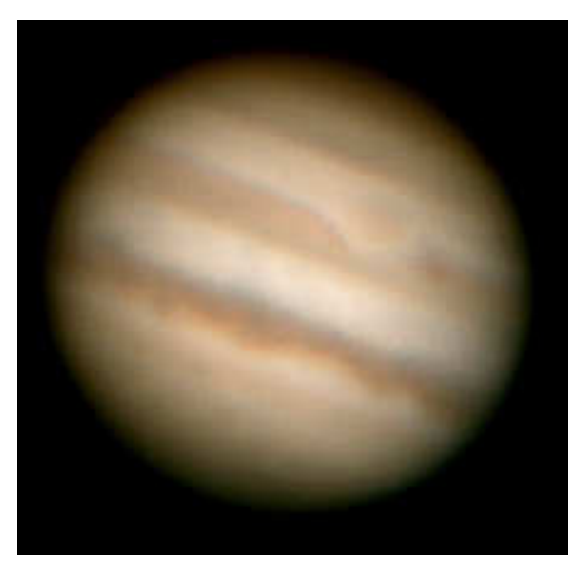

#### *Trio*

18 août – 01h38 La Genête Barlow x2 Turbulence moyenne Compositage de 600 images sous registax 5

On remarque trois ouragans dans la région polaire nord. On peut voir leurs déplacements en comparant avec les images précédentes.

#### *Chapelet*

24 aout – une image toute les 10 minutes à partir de 00h00 La Genête Barlow x2 Turbulence moyenne Voir les paramètres d'acquisition et traitement plus loin

Ce chapelet à permis de réaliser une animation montrant la rotation du Jupiter.

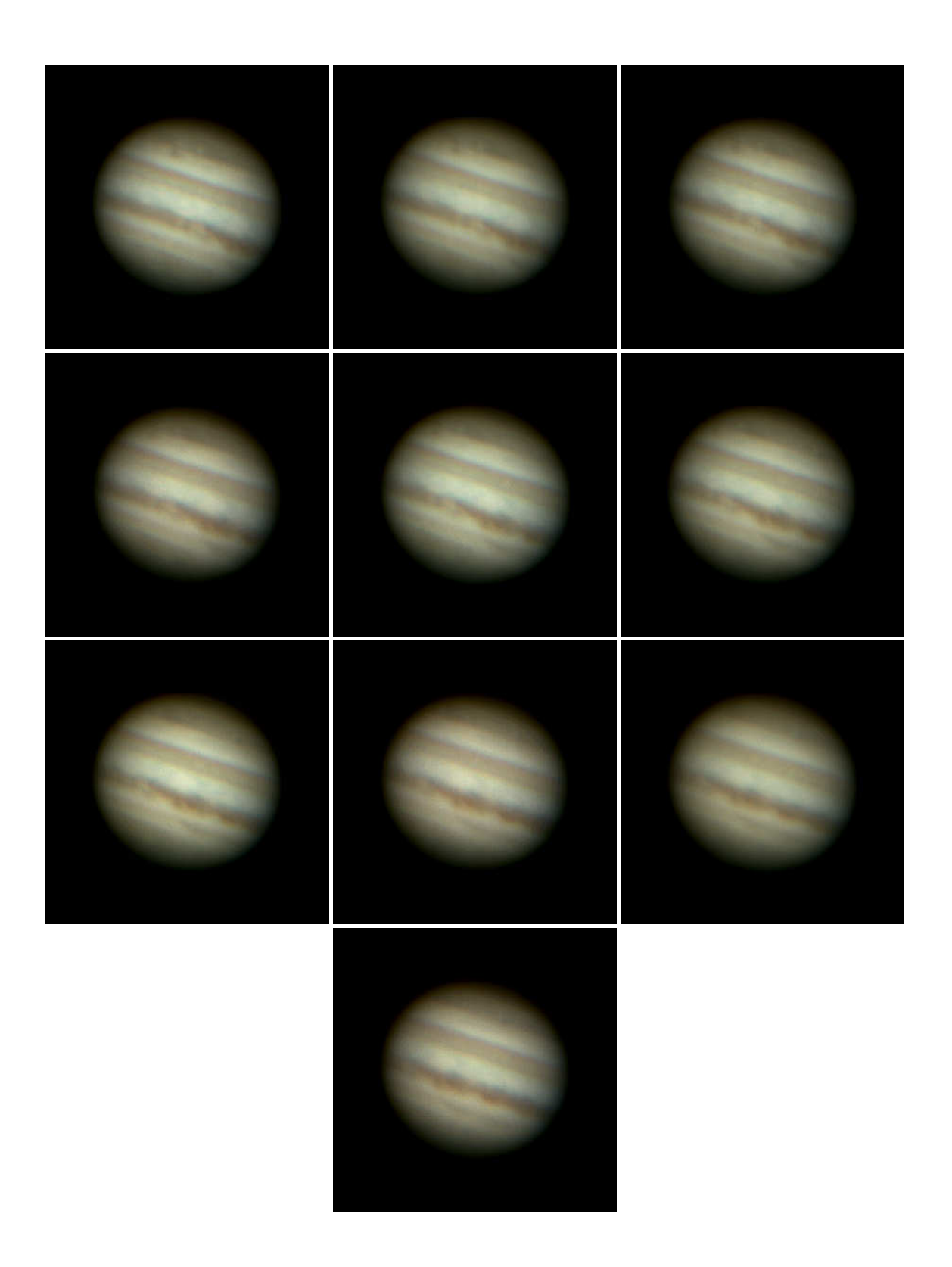

#### *Un impact sur Jupiter*

Dans la nuit du 20 juillet 2009, l'astronome amateur australien Anthony Wesley alerte la communauté scientifique de la présence de traces d'impacts d'astéroïde ou de comète sur Jupiter. Dès lors, les télescopes du monde entier se sont tournés vers le Sud pour photographier encore et encore la cicatrice visible sur le disque du Dieu des Dieux, proche de l'opposition. En un mois à peine, les vents violents de la région polaire nord on progressivement étalé les traces d'impacts, jusqu'à ce qu'elles disparaissent totalement. Un événement rare qui survient 15 ans jour pour jour après la collision multiple de la comète Shoemaker Levy 9 avec la géante gazeuse. Voici quelques images :

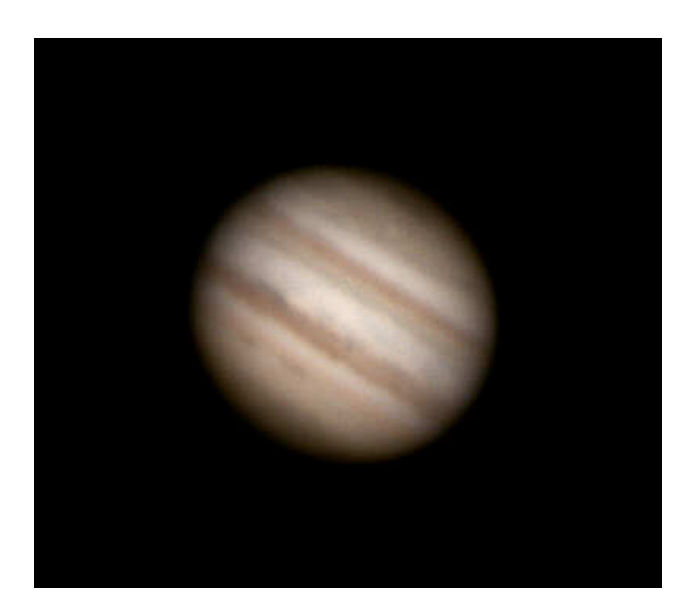

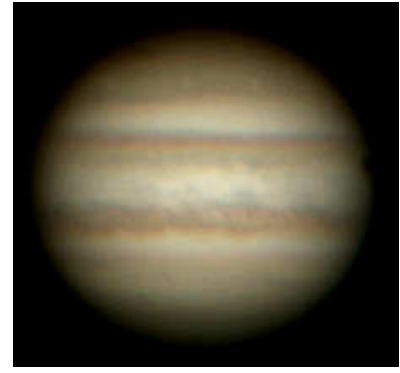